# **GOVERNMENT OF THE DISTRICT OF COLUMBIA Board of Zoning Adjustment**

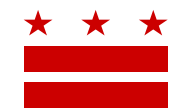

July 18, 2019

Trayon White, Sr., Ward 8 Council of the District of Columbia 1350 Pennsylvania Avenue, NW #400 Washington, DC 20004

**Re: BZA Application No. 20110**

## **REFERRAL MEMORANDUM AND NOTICE OF PUBLIC HEARING**

Dear Councilmember:

An Applicant within the boundaries of your ward is seeking zoning relief for a project or use that is not provided as a matter of right for the zoning district. This application was filed on June 24, 2019 through the Interactive Zoning Information System (IZIS).

A public hearing has been scheduled by the Board of Zoning Adjustment (Board) on **Wednesday, September 18, 2019 at 9:30 am**, at the Jerrily R. Kress Memorial Hearing Room, One Judiciary Square, at 441 4th Street, N.W., Suite 220 South, Washington, D.C., 20001, concerning the following application:

**Application of Alabama Apartments LLC**, pursuant to 11 DCMR Subtitle X, Chapter 9, for a special exception under the new residential development provisions of Subtitle U § 421, to construct 86-unit affordable housing units in a new three-story building with 14 surface parking spaces in the RA-1 Zone at premises 2483-2491 Alabama Avenue, S.E. (Square 5730, Lots 7, 9, 11, 118-126, 800, 801, 861, 863, 865, 867, 869, 871, 918).

## **HOW TO FAMILIARIZE YOURSELF WITH THE CASE**

In order to review exhibits in the case, follow these steps:

- Visit the Office of Zoning (OZ) website at [www.dcoz.dc.gov](http://www.dcoz.dc.gov/)
- Under "Services", click on "Interactive Zoning Information System".
- Click on "Go to Case Records".
- Enter the BZA application number indicated above and click the search button.
- The search results should produce the case on the right. Click "View Details".
- Click "View Full Log".
- This list comprises the full record in the case. Simply click "View" on any document you wish to see, and it will open a PDF document in a separate window.

## **HOW TO PARTICIPATE IN THE CASE**

If you wish to participate in the case, you may submit a letter in support or opposition into the record, or appear as a witness to testify at the public hearing. Visit the Interactive Zoning Information System (IZIS)

441 4th Street, N.W., Suite 200/210-S, Washington, D.C. 20001

Page **2** of **2**

on our website at<https://app.dcoz.dc.gov/Login.aspx> to make a submission. You will need to create a username and password if you have not done so already.

### **REFERRAL TO GOVERNMENT AGENCIES**

This case is located within the boundaries of **Advisory Neighborhood Commission (ANC) 8B**. The ANC may require the Applicant to appear at the next regularly scheduled ANC meeting to present their case. You may wish to visit [http://anc.dc.gov](http://anc.dc.gov/) to find contact information to discover if or when the Applicant is scheduled to appear.

If you have questions about this application, please call OZ at 202-727-6311 and refer to the BZA application number listed at the top of the notice.

**SINCERELY,**

**CLIFFORD W. MOY Secretary, Board of Zoning Adjustment Office of Zoning**